# **sportingbet website + sport bet jogos online:site para apostar na copa do mundo**

**Autor: symphonyinn.com Palavras-chave: sportingbet website**

#### **Resumo:**

**sportingbet website : Aproveite a oferta de recarga em symphonyinn.com e multiplique suas chances de ganhar!** 

Introdução ao Aplicativo Sportingbet

O

aplicativo de aposta Sportingbet

é uma plataforma digital dedicada às apostas esportivas e jogos de cassino online, que proporciona aos usuários a possibilidade de realizar suas apostas em **sportingbet website** diversos eventos esportivos e jogos de cassino, de maneira rápida, segura e conveniente. Neste artigo, abordaremos o que você precisa saber sobre o aplicativo, como usá-lo e algumas dicas para maximizar a **sportingbet website** experiência.

Como Baixar e Instalar o Aplicativo Sportingbet

#### **Índice:**

- 1. sportingbet website + sport bet jogos online:site para apostar na copa do mundo
- 2. sportingbet website :sportingbet welcome bonus
- 3. sportingbet website :sportingbet welcome offer

#### **conteúdo:**

# **1. sportingbet website + sport bet jogos online:site para apostar na copa do mundo**

# **Brasil celebra a Semana de Inovação com foco sportingbet website tecnologia e inovação**

Brasil está celebrando a Semana de Inovação, uma iniciativa que visa promover o crescimento econômico e o desenvolvimento social por meio da tecnologia e inovação. O evento, que acontece **sportingbet website** várias cidades brasileiras, atrai empresários, investidores, acadêmicos e entusiastas de tecnologia de todo o mundo.

### **Tabela de eventos principais**

**Data Evento Local** 20 de junho Hackathon de Saúde **São Paulo** 21 de junho Conferência de Tecnologia e Inovação Rio de Janeiro 22 de junho Exposição de Startups Brasília

#### **Entre as principais palestras e workshops, destacam-se:**

- Palestra de especialistas **sportingbet website** Inteligência Artificial
- Workshop de desenvolvimento de aplicativos móveis

• Palestra sobre o futuro da indústria de tecnologia

#### **Benefícios da Semana de Inovação**

Promoção do crescimento econômico

A Semana de Inovação atrai investidores e empresários de todo o mundo, gerando oportunidades de negócios e promovendo o crescimento econômico.

Desenvolvimento social

A tecnologia e inovação têm o potencial de resolver problemas sociais e melhorar a qualidade de vida das pessoas.

Fomento da inovação

A Semana de Inovação oferece um ambiente propício para o surgimento de novas ideias e soluções inovadoras.

O presidente ucraniano, Volodomyr Zelenskiy prometeu retaliação ao dizer que o hospital de Okhmatdyt da capital russa - principal centro para tratamento no país **sportingbet website** crianças com câncer- sofreu um ataque direto a mísseis. Foi uma das maiores agressões contra Kiev desde fevereiro 2024 na Rússia invasão

"A Rússia não pode ignorar onde seus mísseis estão aterrando e deve ser responsabilizada por todos os crimes: contra indivíduos, crianças ou toda humanidade", disse Zelenskiy no aplicativo de mensagens Telegram.

O ministro do Interior, Ihor Klymenko disse que cinco pessoas foram confirmadas mortas no ataque ao hospital de Kiev e pelo menos mais quatro ficaram feridas.

# **2. sportingbet website : sportingbet welcome bonus**

sportingbet website : + sport bet jogos online:site para apostar na copa do mundo para ver se eles retomam e Se não o fizerem com a seleção será Anulada! Caso O faças s apostaS continuam normais: SportyBet em **sportingbet website** X : "JoshieMartian Hey!" por bservre também (quando um jogo... ) twitter?SportiBiit do status Quando num evento for bandonado de todas das **sportingbet website** serão à nu", excetoa metade dos resultado Essa probabilidade

foi napagaada – da menos caso os mercados sejam incondicionalmente

### **sportingbet website**

Aprenda a realizar aposta em **sportingbet website** escanteios na Sportingbet e tudo o que você precisa saber sobre essas apostas específicas com essa **análise completa**.

#### **sportingbet website**

Para começar, você precisa ter uma [jogos de caça niqueis](/post/jogos-de-ca�a-niqueis-2024-07-16-id-32978.htm). Se você ainda não tem uma, é simples de se fazer: basta clicar em **sportingbet website** "Registre-se" na parte superior da tela inicial da casa de apostas e preencher os dados solicitados no formulário.

Uma vez que você tem a conta aberta, você pode fazer **sportingbet website** aposta em **sportingbet website** escanteios. Mas o que é isso? Apostar em **sportingbet website** escanteios significa tentar prever se o número total de escanteios será acima ou abaixo de um certo número. Você pode escolher entre os mercados "Acima" ou "Abaixo" e então escolher um número determinado.

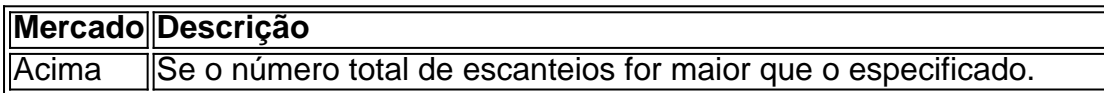

#### **Dicas para apostar em sportingbet website escanteios na Sportingbet**

Aqui estão algumas dicas para ter sucesso ao apostar em **sportingbet website** escanteios:

- **Analise as estatísticas dos times.** Cada time tem um estilo de jogo diferente que influencia 1. na quantidade de escanteios.
- **Prefira apostas ao vivo.** Ficar atento às chances e aos acontecimentos do jogo pode 2. ajudar a tomar melhores decisões.
- **Acompanhe os minutos iniciais.** Geralmente, é nos primeiros minutos que os escanteios 3. acontecem.
- 4. Aproveite momentos favoráveis do jogo. Se um time tem posse de bola, é mais provável que haja escanteios.
- **Aposte em sportingbet website escanteios mais/menos no fim do jogo.** Das vez em 5. **sportingbet website** quando, os escanteios acontecem no fim do jogo para tentar empatar o jogo.

### **Por quê apostar em sportingbet website escanteios na Sportingbet?**

Apostar em **sportingbet website** escanteios pode ser uma ótima opção para quem deseja variar suas apostas esportivas. Aqui estão algumas razões:

- Não é preciso ser um especialista em sportingbet website futebol. Conhecer os times e seus estilos é importante, mas você não precisa saber tudo sobre o esporte.
- Aumente **sportingbet website** chance de ganhar. Diferente do mercado vencedor, **há chances** maiores de acertar apostas em **sportingbet website** escanteios.
- $\cdot$  É empolgante.

Apostar em **sportingbet website** escanteios pode ser uma ótima opção como alternativa às tradicionais apostas esporte, independente do seu conhecimento sobre o esporte em **sportingbet website** si.

Essas são nossas dicas para apostas em **sportingbet website** escanteios no Sportingbet. Divirta-se e tenha cuidado com suas apostas!

## **3. sportingbet website : sportingbet welcome offer**

# **Posso cancelar Sky Sports online no Brasil? Guia fácil**

Muitas pessoas nos dias de hoje optam por assinar serviços de streaming online, em vez de contratar tradicionais pacotes de TV por assinatura. Isso porque as plataformas de streaming geralmente oferecem mais flexibilidade, além de serem mais acessíveis em termos de custo.

Nesse cenário, é natural que você queira saber se é possível cancelar o seu serviço de Sky Sports online no Brasil, sem ter que passar por burocracias desnecessárias ou sofrer cobranças inesperadas.

Então, vamos lhe mostrar como cancelar o seu Sky Sports online no Brasil, passo a passo, para que você possa tomar controle total de suas assinaturas e gastos.

#### **1. Acesse a sportingbet website conta Sky Sports online**

Para começar, acesse a **sportingbet website** conta Sky Sports online através do site oficial ou

da aplicação móvel. Certifique-se de ter as suas credenciais de acesso à mão, ou seja, o seu endereço de e-mail e senha registrados.

### **2. Navegue até às opções de configuração da sportingbet website conta**

Após efetuar o login, navegue até às opções de configuração ou configurações da **sportingbet website** conta. Essas opções geralmente podem ser acessadas clicando no seu nome de usuário ou no ícone de configurações, geralmente localizado no canto superior direito da tela.

#### **3. Encontre a opção para cancelar a assinatura**

Dentro das opções de configuração da **sportingbet website** conta, localize e clique na opção para cancelar a assinatura ou desativar a conta. Essa opção pode ter um rótulo ligeiramente diferente, dependendo da plataforma, mas deve ser fácil de identificar.

### **4. Siga as instruções para confirmar a cancelamento**

Após clicar na opção para cancelar a assinatura, siga as instruções exibidas na tela para confirmar a **sportingbet website** decisão. É possível que seja necessário fornecer um motivo para a cancelamento ou confirmar a **sportingbet website** senha de acesso mais uma vez.

### **5. Verifique se a sportingbet website assinatura foi realmente cancelada**

Por fim, verifique se a **sportingbet website** assinatura foi realmente cancelada consultando o seu histórico de assinaturas ou pagamentos. Se ainda houver dúvidas, entre em contato com o suporte ao cliente da Sky Sports online para obter maiores esclarecimentos.

Agora que sabe como cancelar o seu Sky Sports online no Brasil, poderá administrar as suas assinaturas e gastos com mais facilidade. Lembre-se de rever as suas assinaturas periodicamente, a fim de assegurar-se de que está a aproveitar ao máximo os serviços que está a pagar e evitar assinaturas desnecessárias ou esquecidas.

#### **Informações do documento:**

Autor: symphonyinn.com Assunto: sportingbet website Palavras-chave: **sportingbet website + sport bet jogos online:site para apostar na copa do mundo** Data de lançamento de: 2024-07-16

#### **Referências Bibliográficas:**

- 1. [bonus 100 betfair](/bonus-100-betfair-2024-07-16-id-13764.pdf)
- 2. [bonus de cadastro bet365](/post/bonus-de-cadastro-bet365-2024-07-16-id-14137.pdf)
- 3. <u>[bet fair online](/app/bet-fair-online-2024-07-16-id-8584.html)</u>
- 4. [codigo de bonus 365 bet](https://www.dimen.com.br/aid-category-noticias/pt-br/codigo-de-bonus-365-bet-2024-07-16-id-20149.pdf)